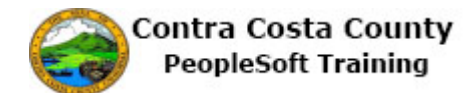

## **Editing Email Addresses**

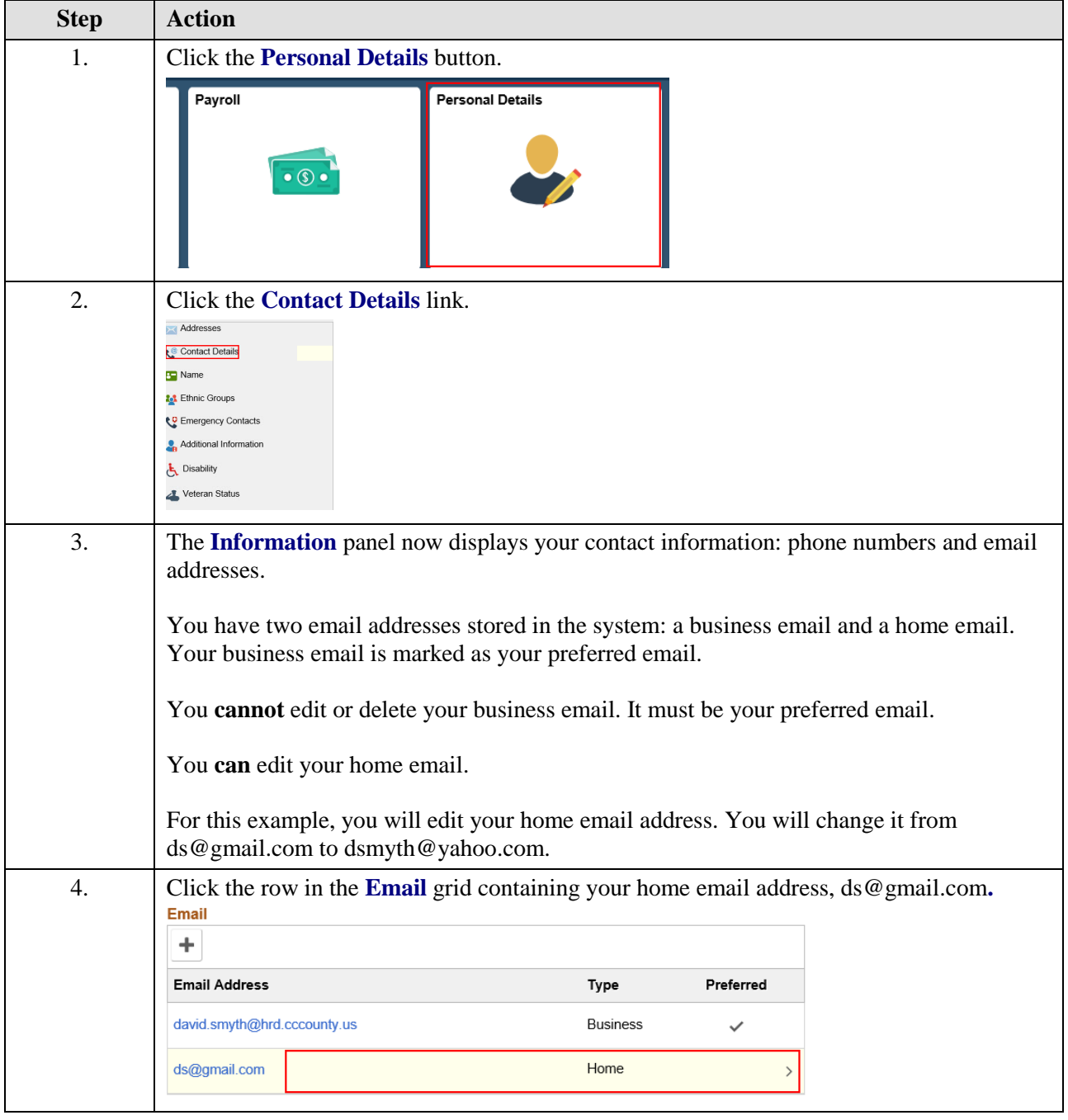

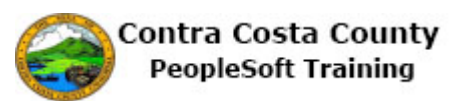

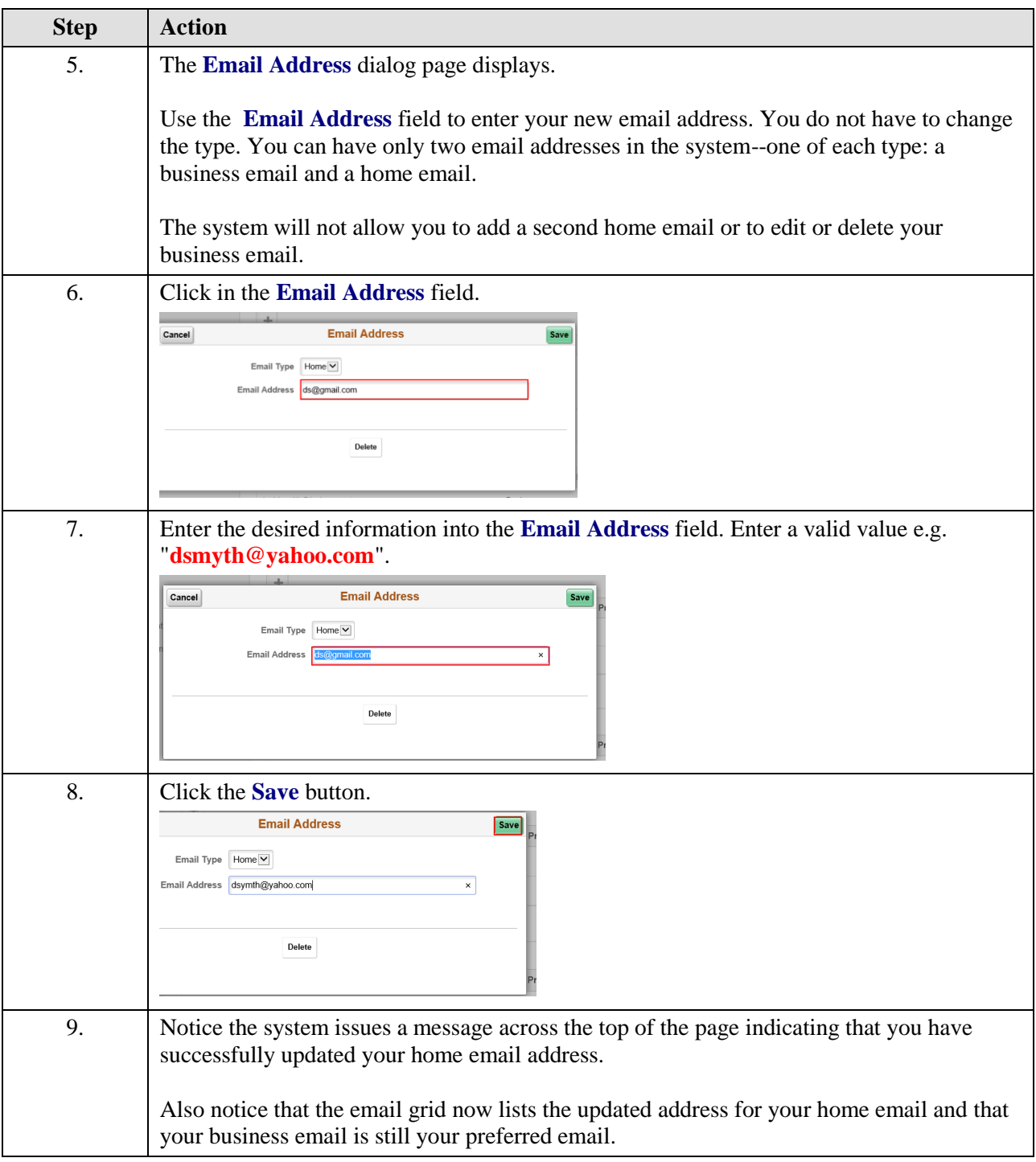

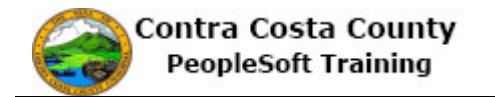

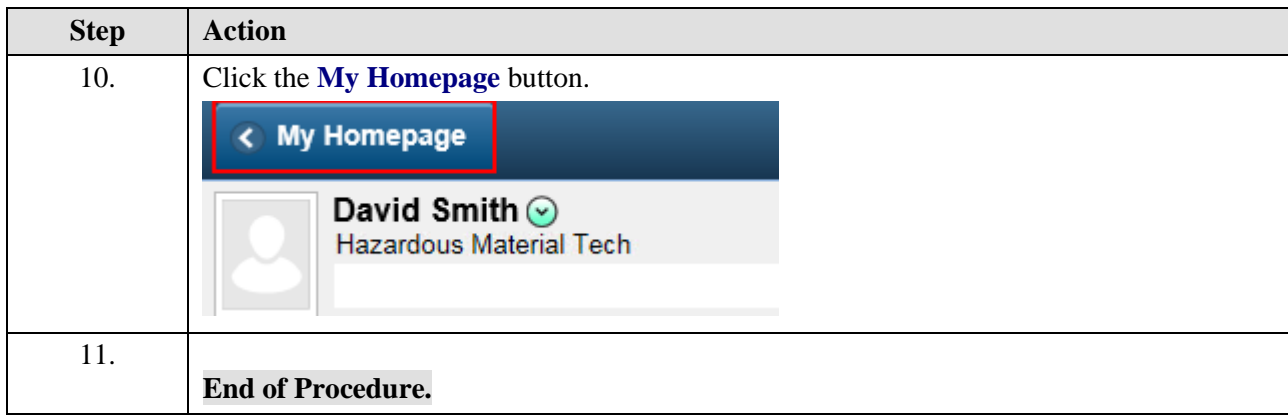